*Приложение 21.01*  к программе по специальности 09.02.07 СПО Информационные системы и программирование

Министерство образования и молодежной политики Свердловской области Государственное автономное профессиональное образовательное учреждение Свердловской области «Сухоложский многопрофильный техникум»

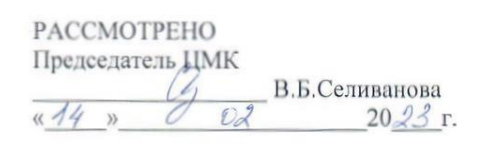

**BEPART YMP**  $m$ И.А. Григорян  $20 \sqrt{2} r$ .

**Контрольно-оценочные средства на промежуточную аттестацию учебной дисциплины** 

#### **ОП.01 ОПЕРАЦИОННЫЕ СИСТЕМЫ И СРЕДЫ**

Сухой Лог 2023

**Организация – разработчик:** ГАПОУ СО «Сухоложский многопрофильный техникум»

**Разработчик**: Селиванова В.Б. – преподаватель, высшая квалификационная категория

## **1. ОБЩАЯ ХАРАКТЕРИСТИКА**

Контрольно-оценочные средства (КОС) предназначены для контроля и оценки образовательных достижений обучающихся.

КОС включают контрольные материалы для проведения текущего контроля и промежуточной аттестации.

Результатом освоения дисциплины является формирование у обучающихся следующих компетенций:

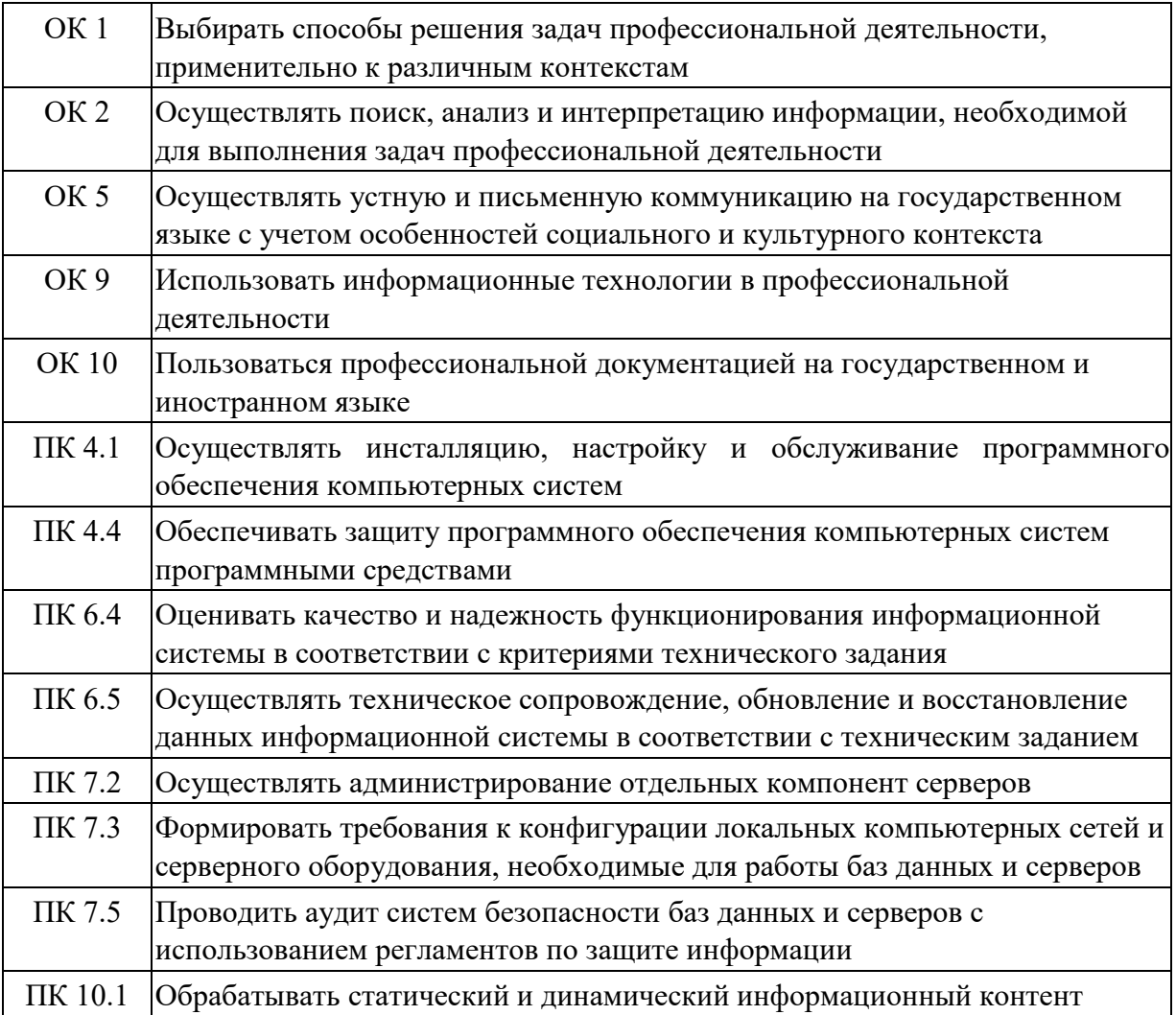

В результате освоения дисциплины обучающийся должен иметь:

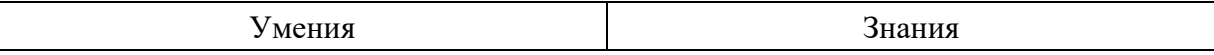

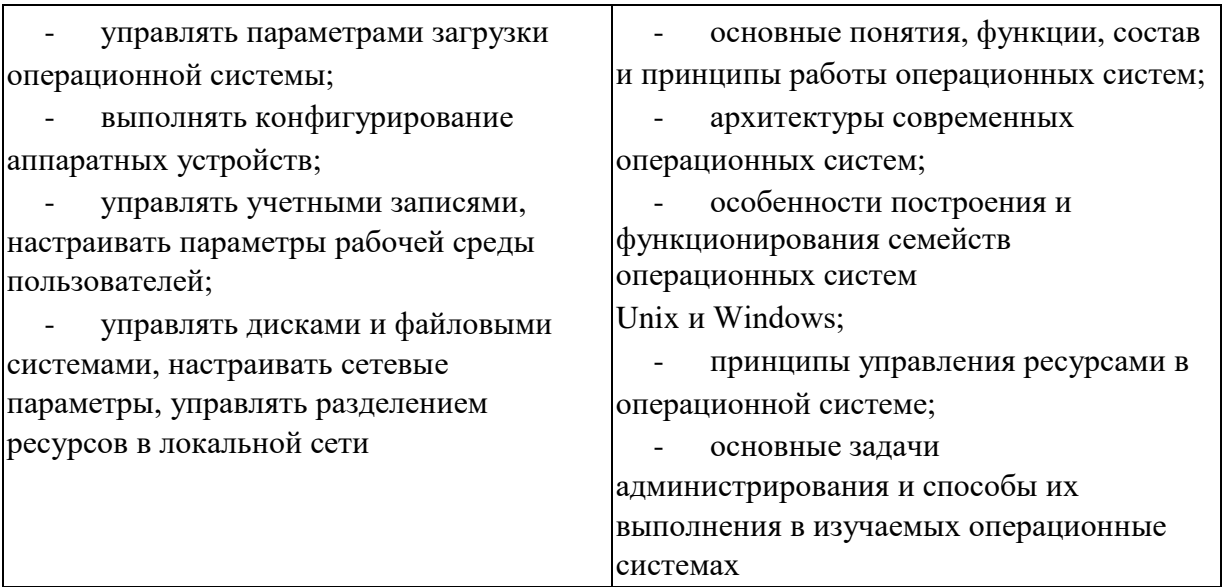

# 2. МАТЕРИАЛЫ ДЛЯ ПРОВЕДЕНИЯ ТЕКУЩЕГО КОНТРОЛЯ

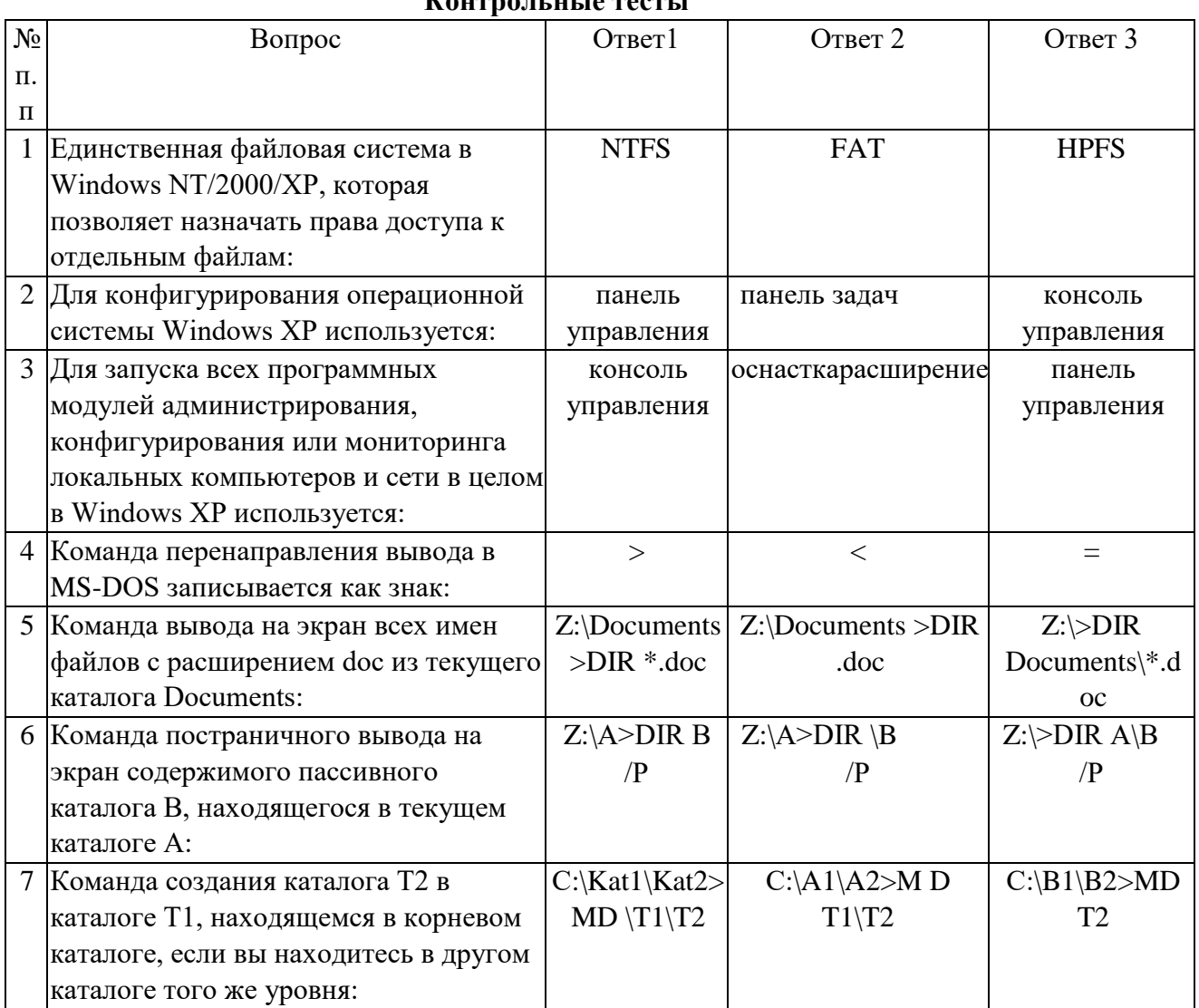

#### Контрольные тесты

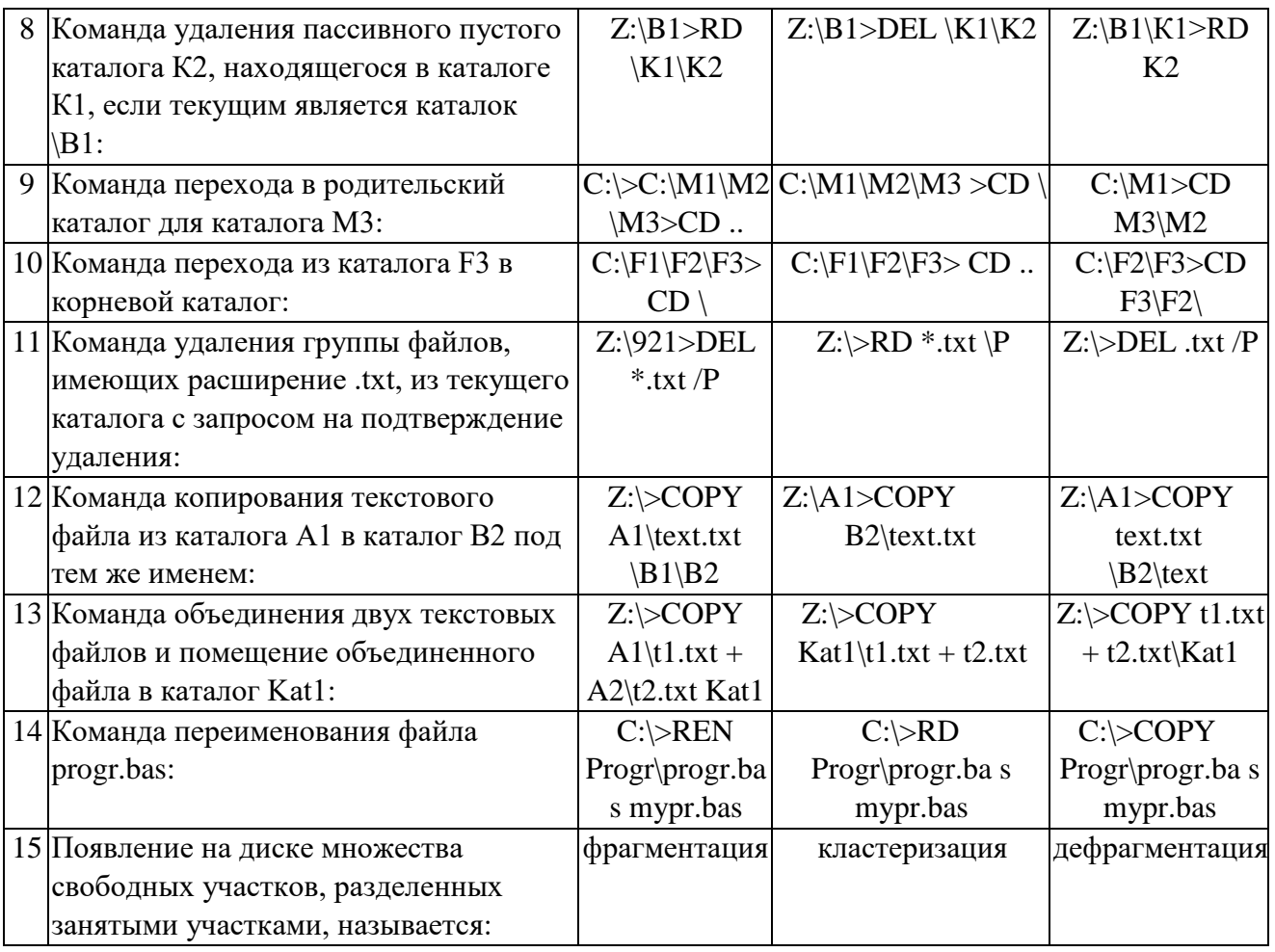

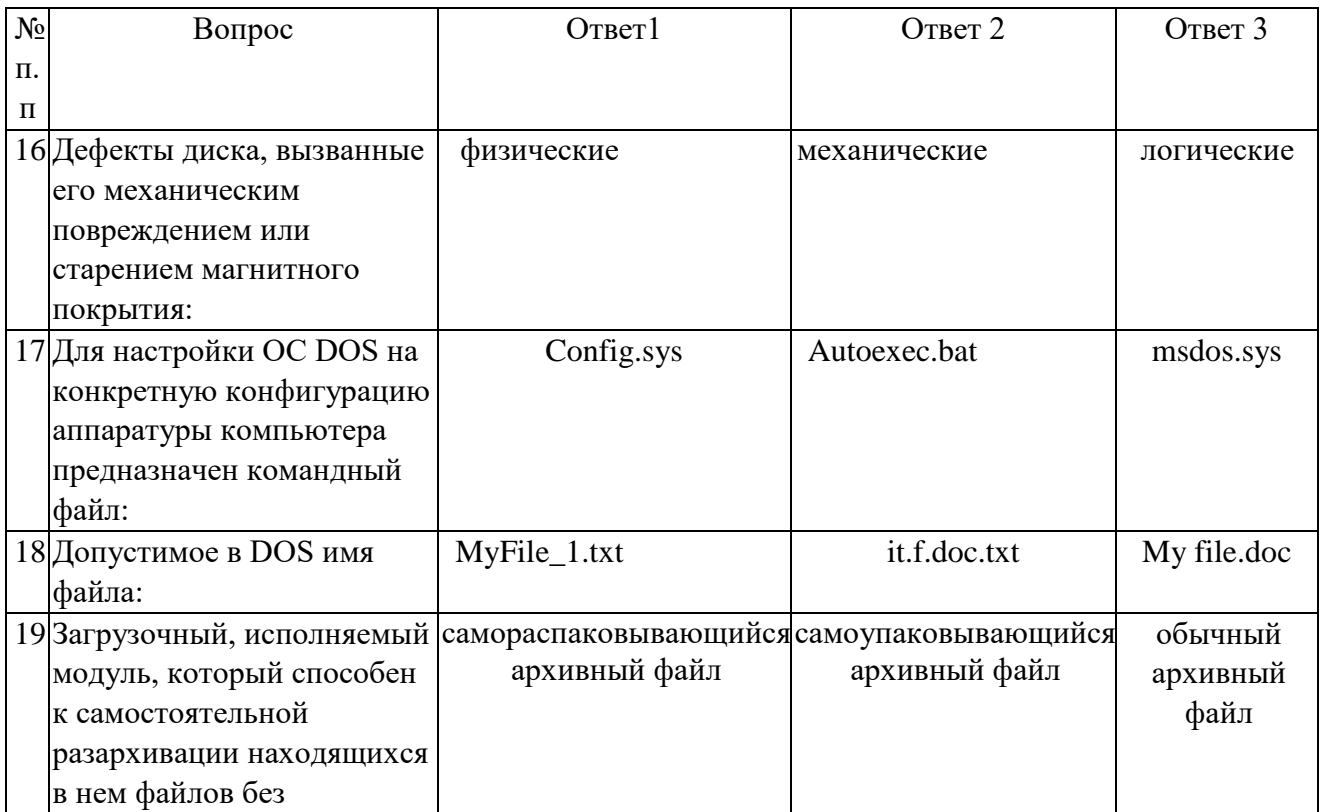

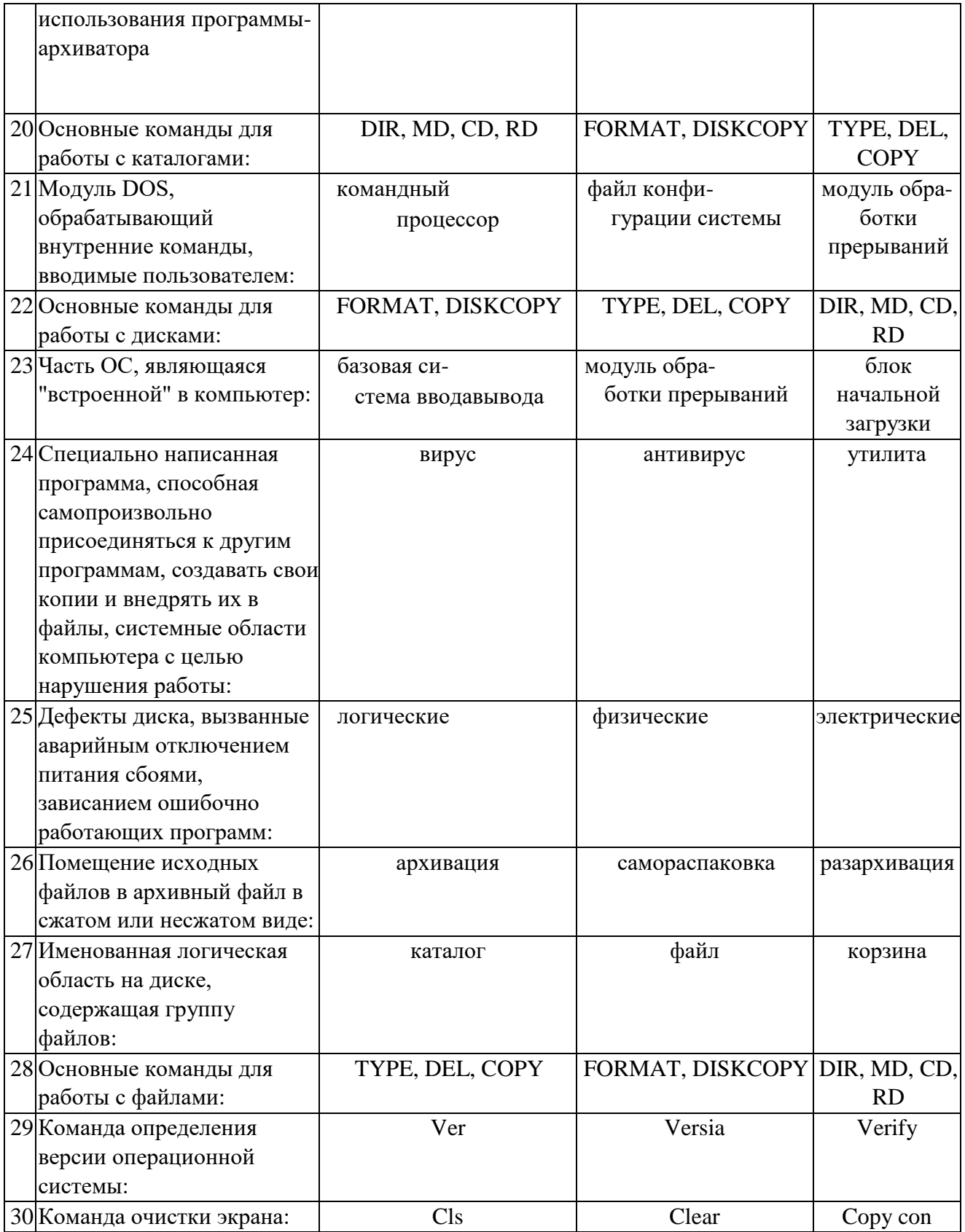

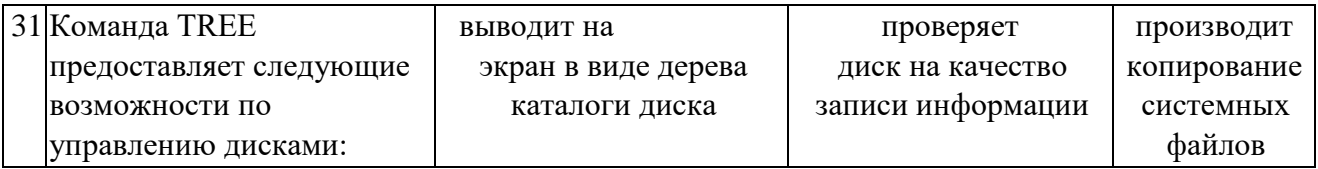

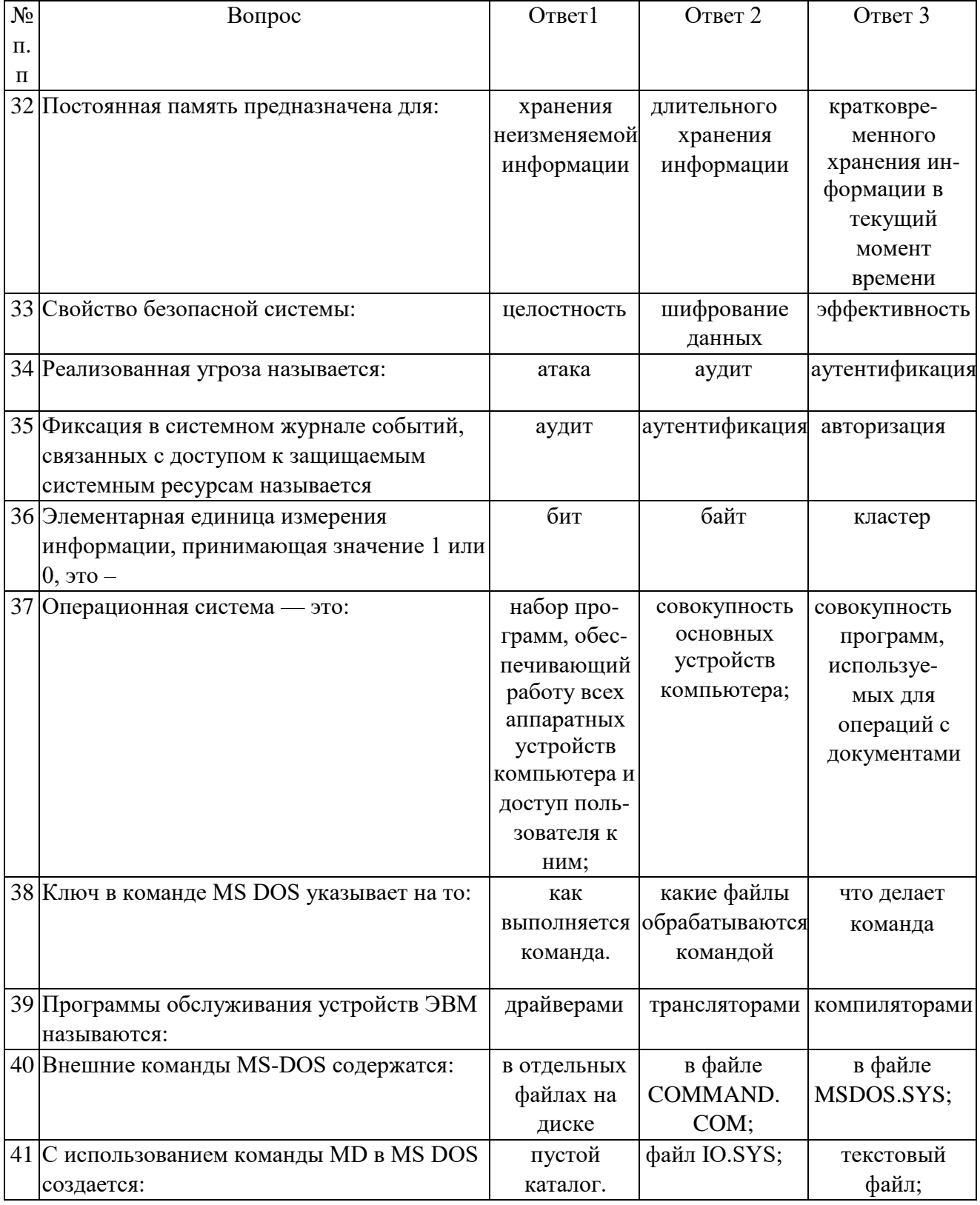

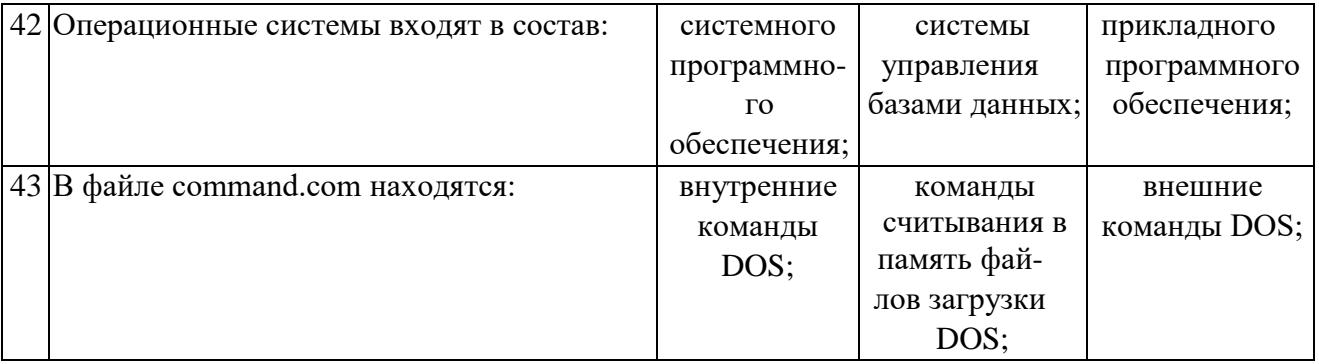

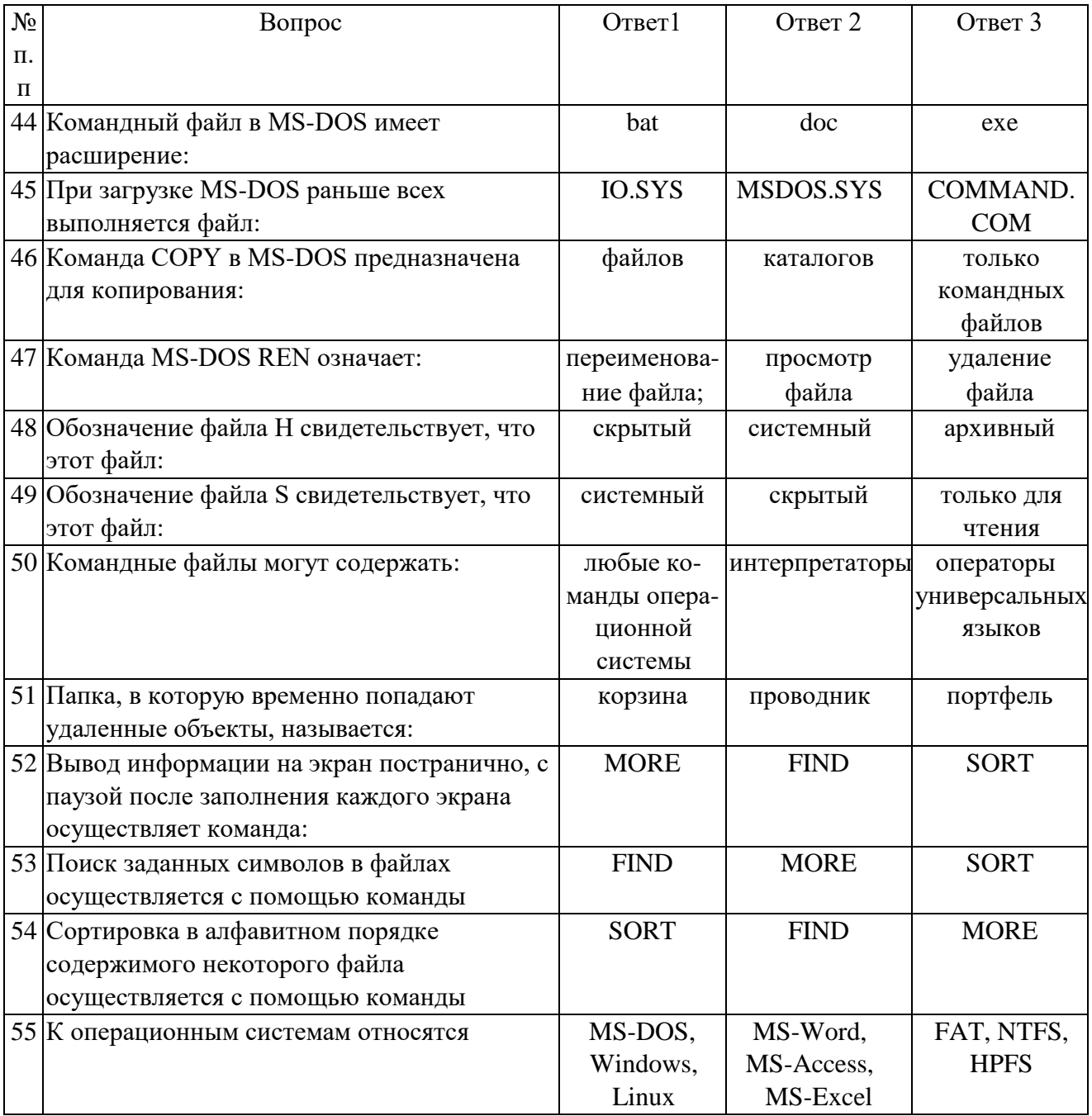

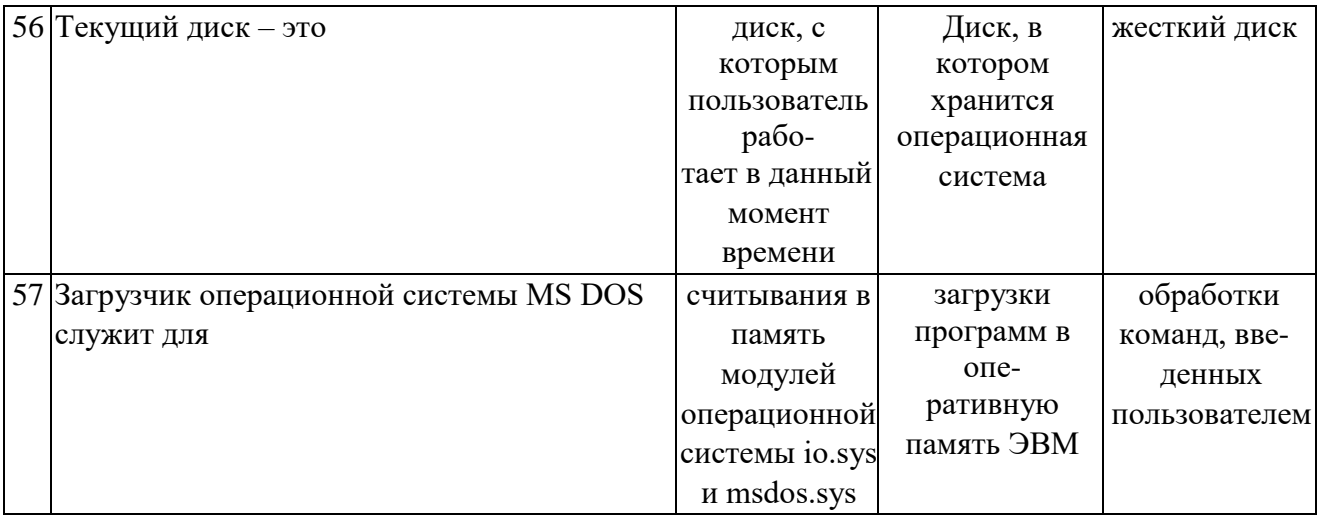

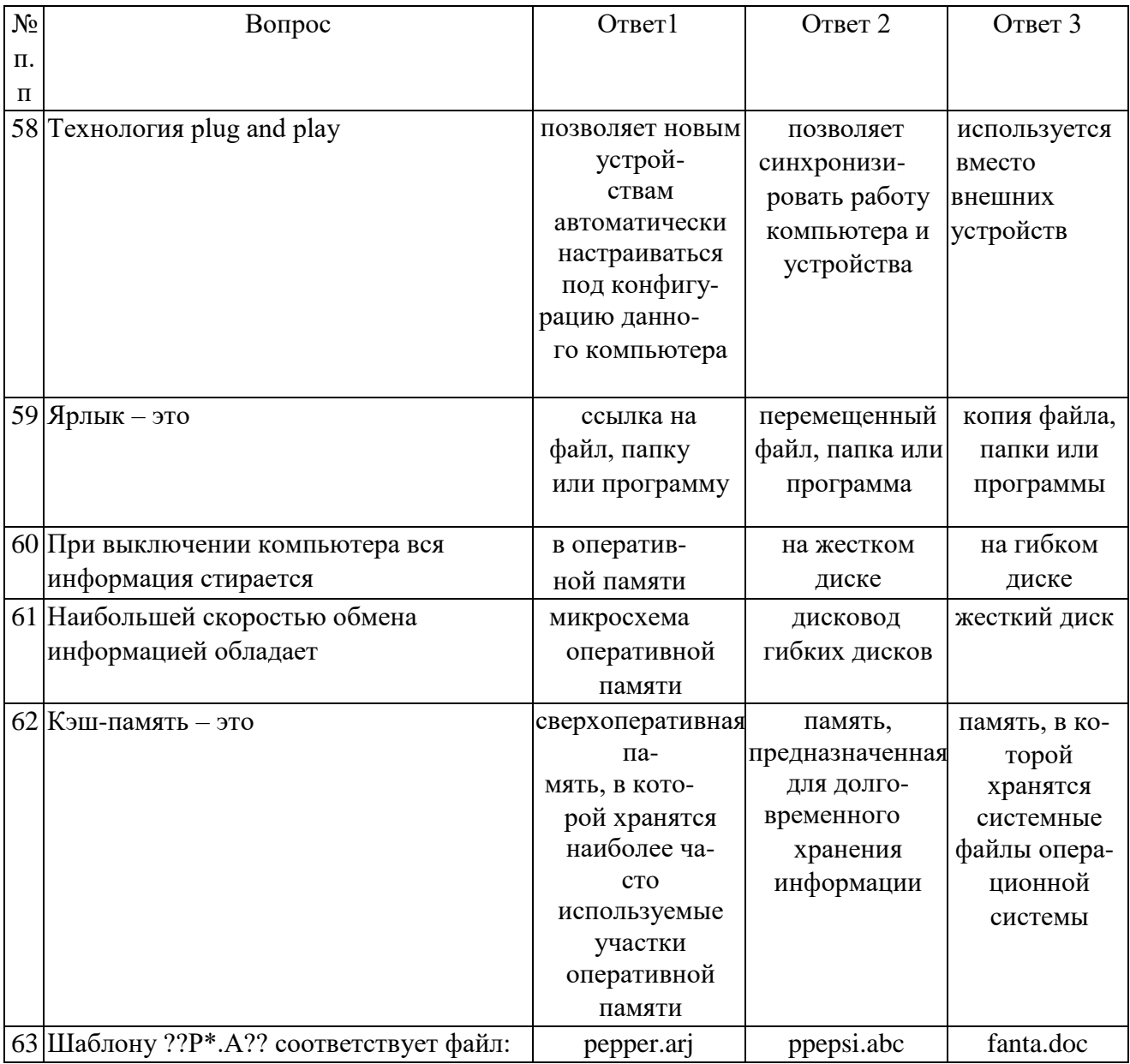

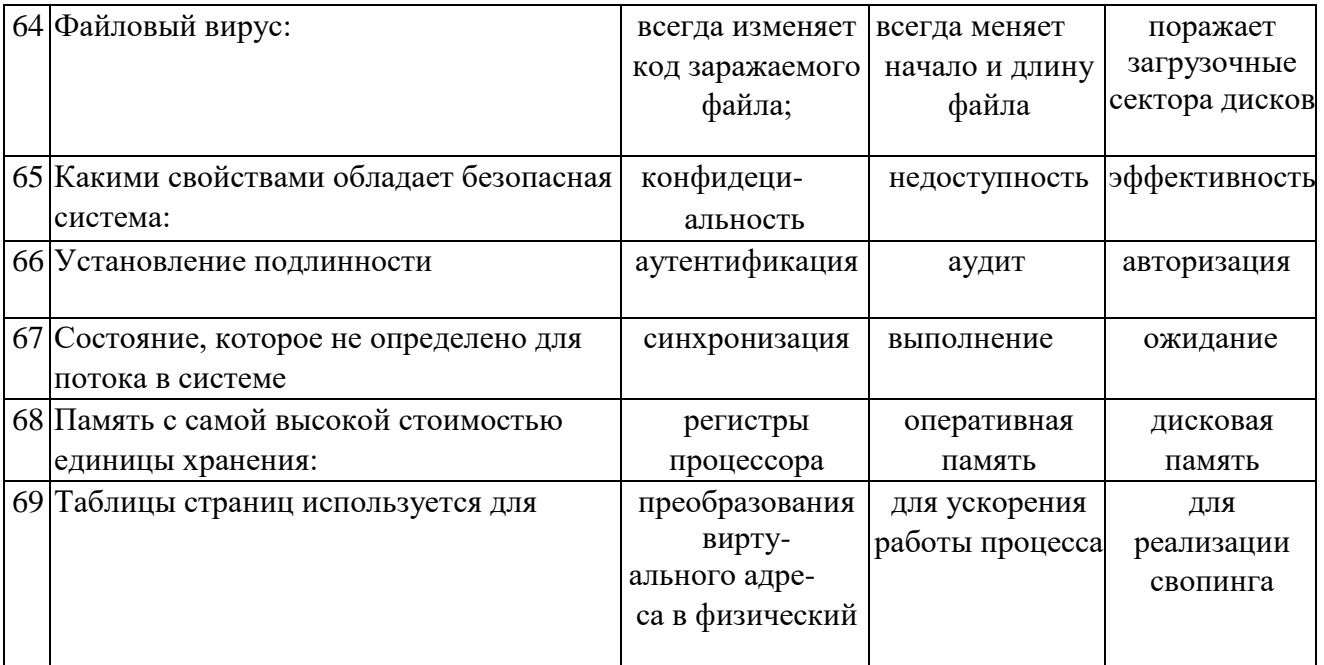

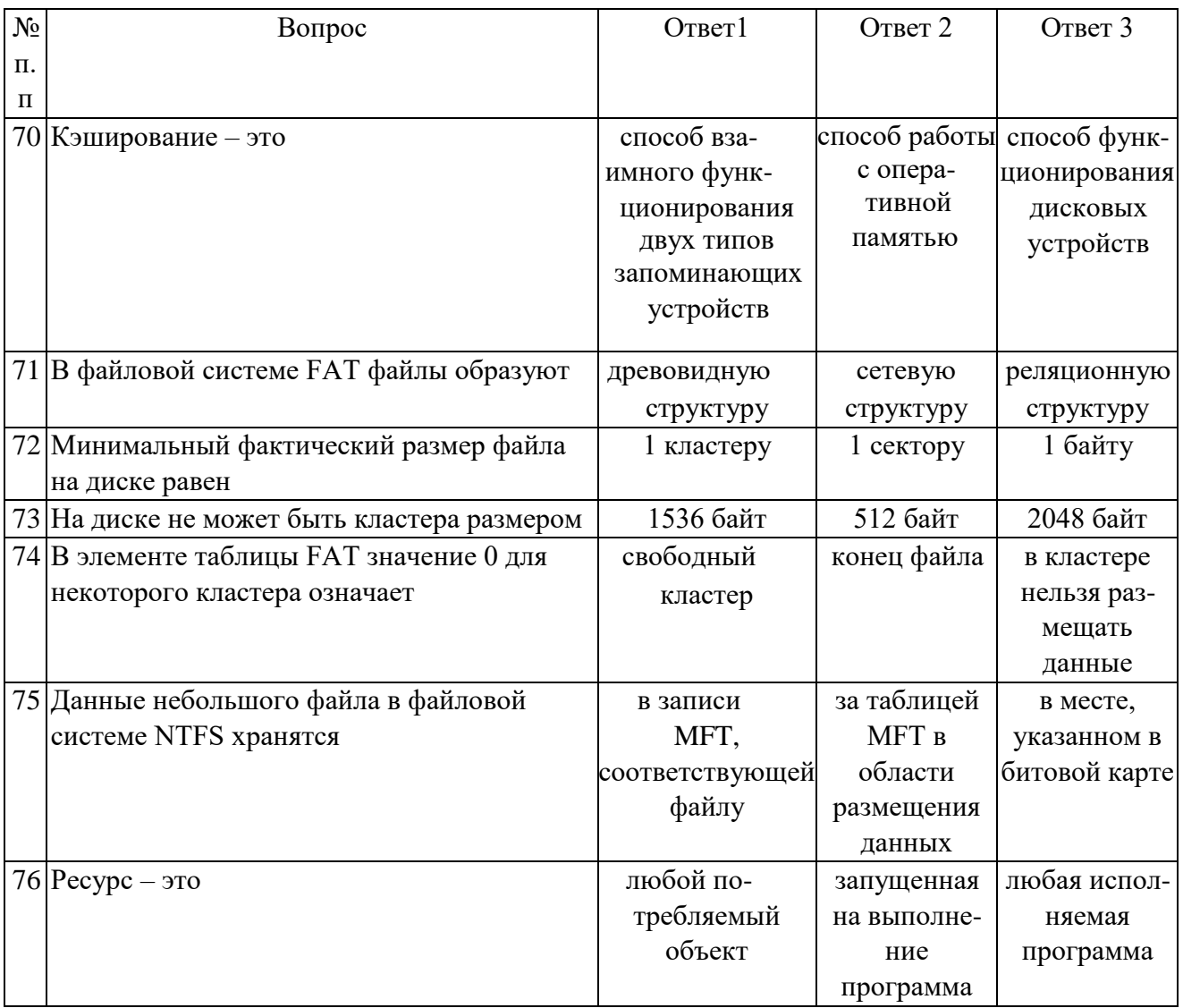

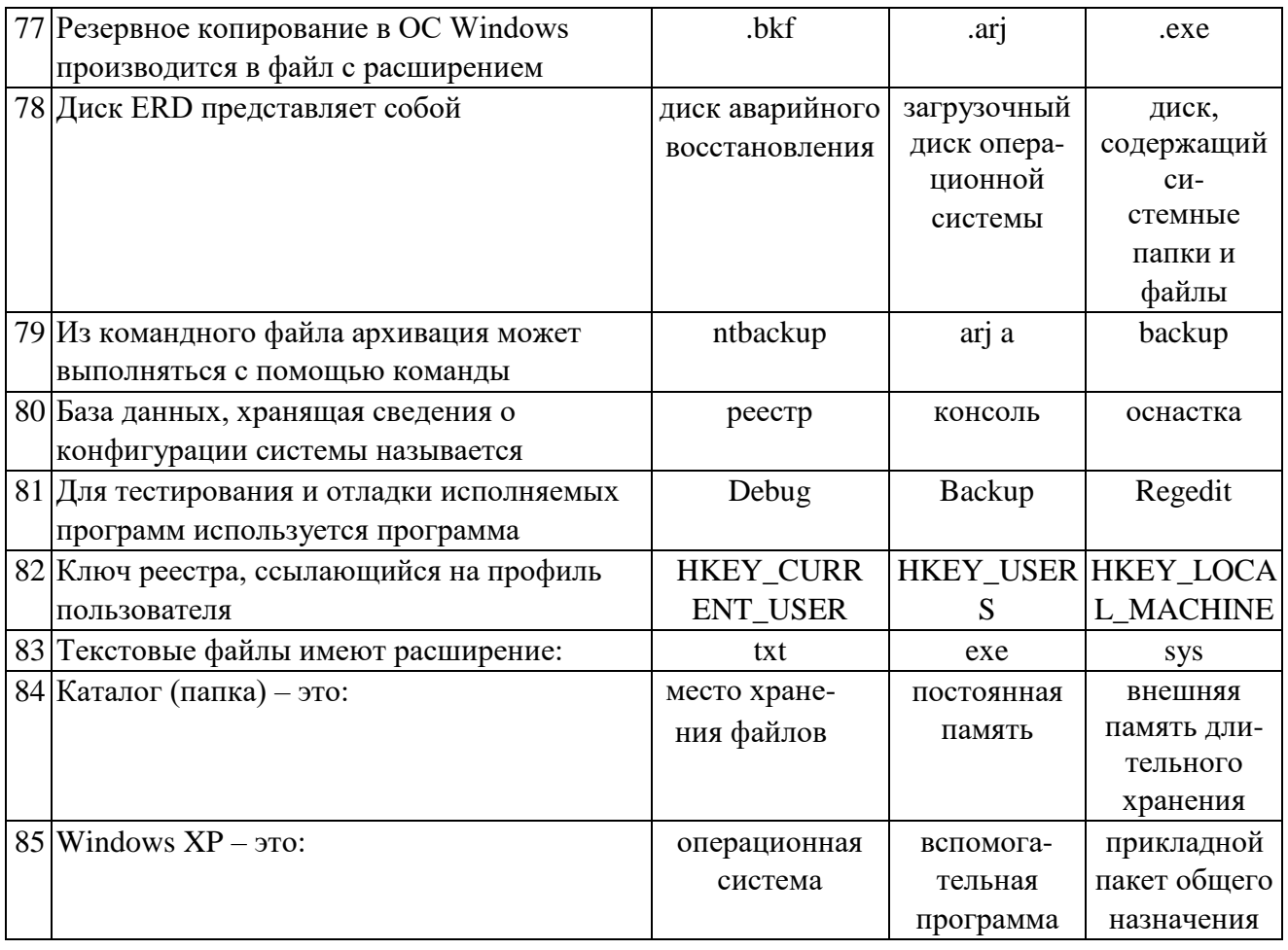

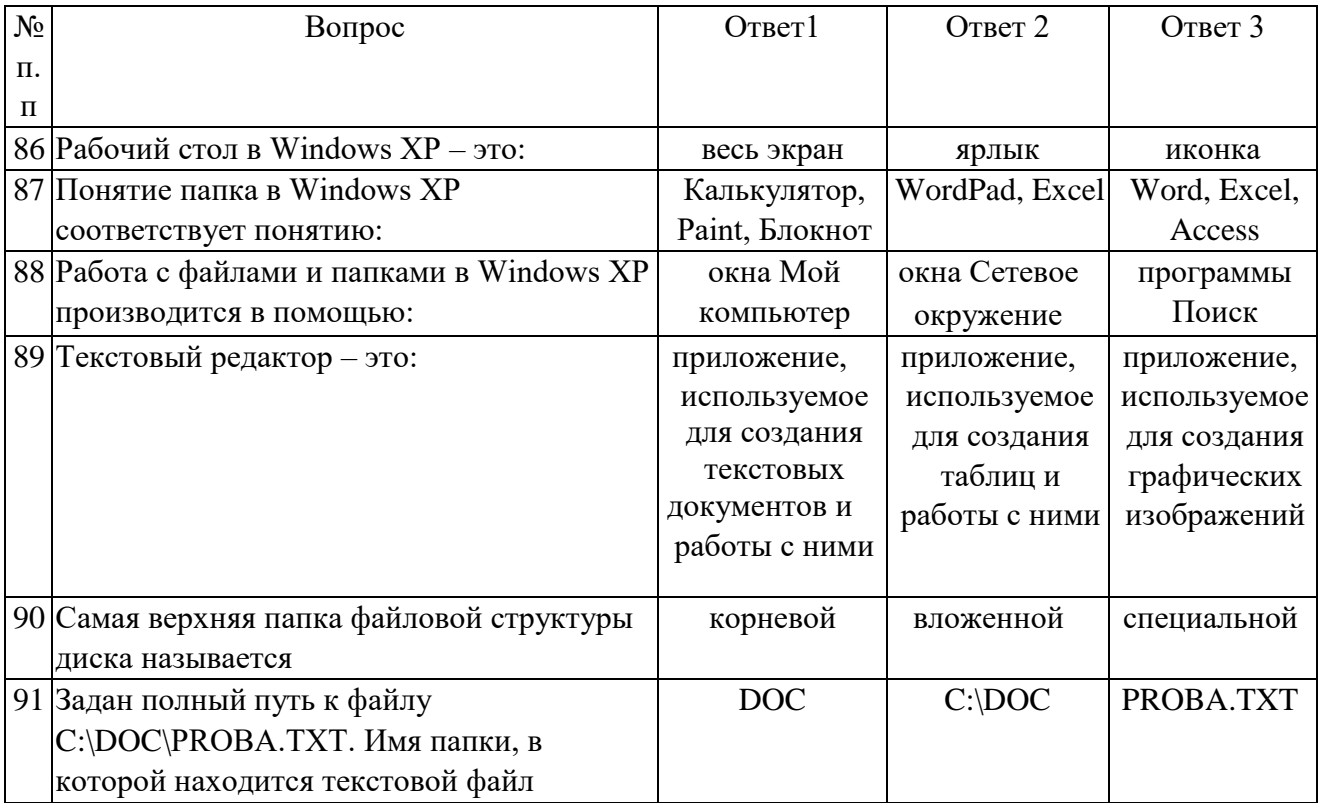

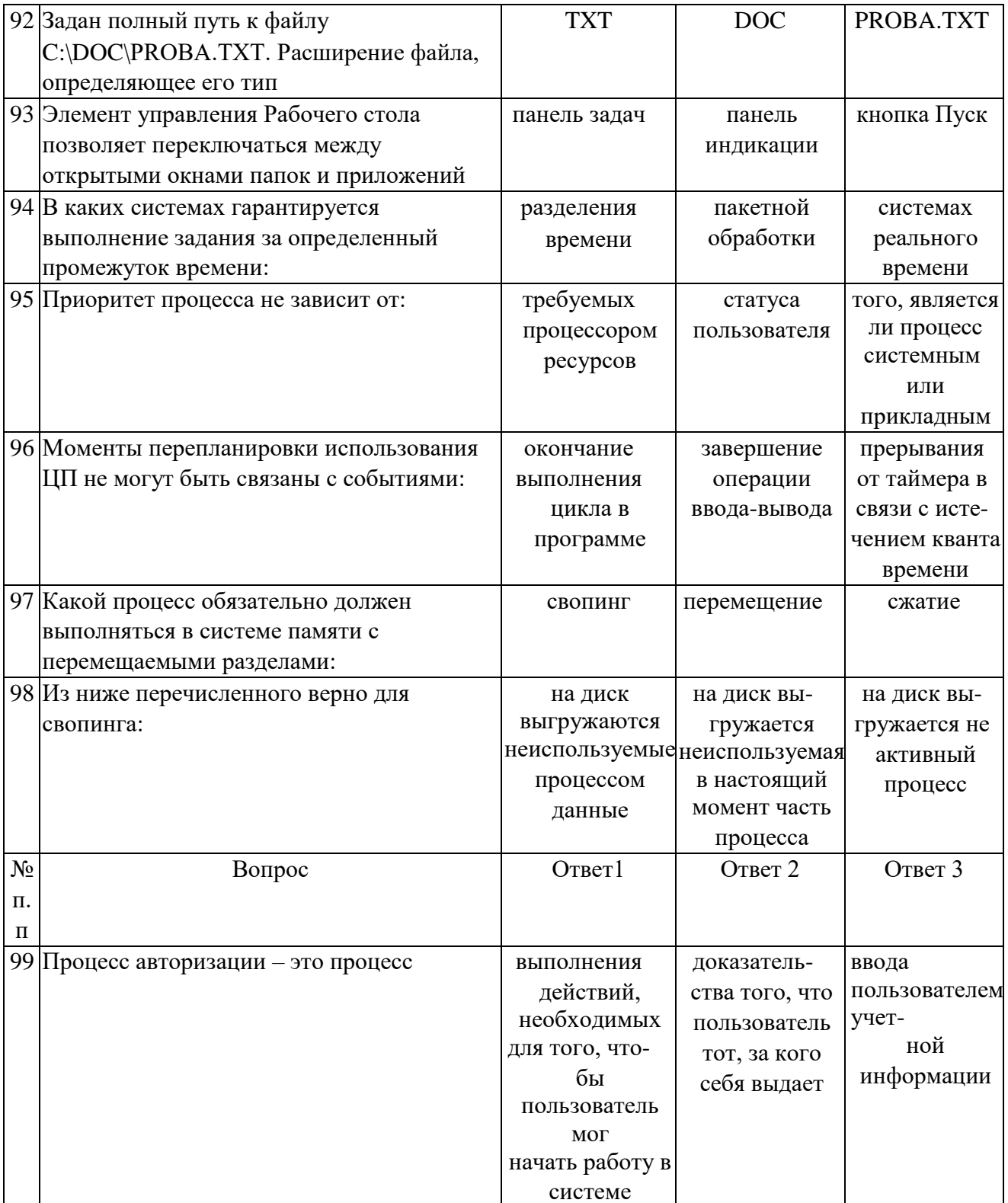

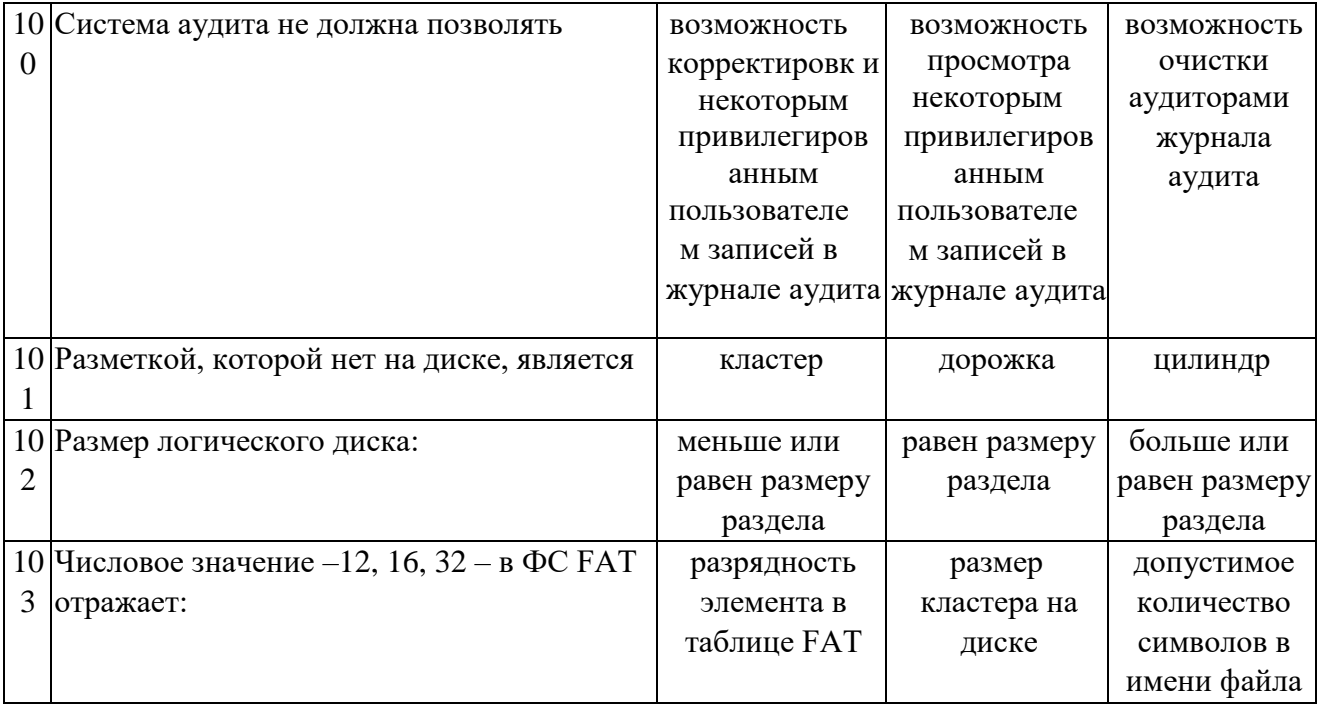

## **3. МАТЕРИАЛЫ ДЛЯ ПРОМЕЖУТОЧНОЙ АТТЕСТАЦИИ**

Форма промежуточной аттестации - **экзамен**

#### **Вопросы для подготовки к экзамену**

1. История развития операционных систем (ОС).

2. Общие сведения об ОС. Понятие. Назначение, функции.

3. Состав, взаимодействие основных компонентов ОС. Типы ОС.

4. Классификация ОС.

5. Требования, предъявляемые к ОС.

6. Понятие программного интерфейса, его назначение. Виды интерфейсов.

7. Понятие операционного окружения, состав, назначение. Понятие базовой машины, расширенной машины. Режим пользователя, режим супервизора.

8. Архитектура типовой микро ЭВМ. Структура оперативной памяти. Адресация.

9. Основные регистры ЭВМ. Форматы данных и команд. ОС как средство управления ресурсами ЭВМ.

10. Понятие прерывания. Последовательность действий при обработке прерываний. Классы прерываний. Вектор прерываний. Приоритеты прерываний.

11. Понятия: задание, процесс, планирование процесса. Состояния существования процесса.

12. Диспетчеризация процесса. Алгоритм диспетчеризации процесса. Понятие события.

13. Организация ввода-вывода. Последовательность операций, выполняемых каналом ввода-вывода.

14. ОС в управлении вводом-выводом. Рабочая область канала ввода-

вывода.

Очередь запросов на ввод-вывод.

- 15. Пример управления вводом-выводом.
- 16. Управление реальной памятью. Механизм разделения памяти.
- 17. Разделение памяти с динамическими разделами.
- 18. Разделение памяти с фиксированными разделами.
- 19. Разделение памяти с перемещаемыми разделами.

20. Аппаратные и программные средства защиты памяти. Способы защиты памяти. Фрагментация памяти.

21. Управление виртуальной памятью. Понятие виртуального ресурса. Отображение виртуальной памяти в реальную.

- 22. Методы реализации виртуальной памяти.
- 23. Сегментное распределение виртуальной памяти.
- 24. Страничное распределение виртуальной памяти.
- 25. Странично-сегментное распределение виртуальной памяти.
- 26. Файловая система. Структура файловой системы. Типы файлов.
- 27. Логическая организация файловой системы.
- 28. Физическая организация файловой системы.
- 29. Файловые операции, контроль доступа к файлам.
- 30. Примеры файловых систем.
- 31. Организация хранения данных.
- 32. Введение в планирование. Алгоритмы планирования. Задачи алгоритмов планирования.
	- 33. Планирование в системах пакетной обработки данных.
	- 34. Планирование в интерактивных системах.
	- 35. Планирование в системах реального времени.
	- 36. Распределение ресурсов. Понятие взаимоблокировки.
	- 37. Условия взаимоблокировок и моделирование.
	- 38. Обнаружение и устранение взаимоблокировок.
	- 39. Избежание взаимоблокировок.
	- 40. Предотвращение взаимоблокировок.
	- 41. Основные понятия безопасности. Базовые технологии безопасности.
	- 42. Классификация угроз. Аутентификация, авторизация, аудит.

43. Отказоустойчивость файловых и дисковых систем.

Восстанавливаемость файловых систем. 44. Вирусы и антивирусы.

45. Структура различных видов ОС (MS-DOS, Windows, Linux, Unix).

46. Загрузка ОС.

47. Графический интерфейс. Приглашение системы. Ввод команд.

Запуск команд, выполнение.

- 48. Работа с командами на примере различных видов ОС.
- 49. Работа с файлами и каталогами в различных видах ОС.
- 50. Работа с дисками в различных видах ОС.
- 51. Монтирование файловых систем различных типов.
- 52. Средства управления и обслуживания ОС.
- 53. Управление процессами в ОС.
- 54. Работа с текстовым редактором.
- 55. Работа с архиваторами.
- 56. Работа с операционными оболочками.
- 57. Эмуляторы ОС.
- 58. Установка ОС.

## **4. КОНТРОЛЬ И ОЦЕНКА РЕЗУЛЬТАТОВ ОСВОЕНИЯ ДИСЦИПЛИНЫ**

ГАПОУ СО «Сухоложский многопрофильный техникум», реализующее подготовку по программе учебной дисциплины, обеспечивает организацию и проведение текущего контроля знаний и промежуточную аттестацию обучающихся. Порядок и содержание текущего контроля и промежуточной аттестации регламентируется Положением ГАПОУ СО «Сухоложский многопрофильный техникум» «О текущем контроле знаний и промежуточной аттестации обучающихся». Текущий контроль знаний, сформированности компетенций проводится преподавателем на любом из видов учебных занятий. Формы текущего контроля выбираются преподавателем исходя из специфики учебной дисциплины и индивидуальных особенностей обучающихся.

Формой промежуточной аттестации по учебной дисциплине является экзамен, который проводится после обучения по учебной дисциплине.

Для аттестации обучающихся создаются фонды оценочных средств (ФОС), позволяющие оценить знания, умения и освоенные компетенции. Фонды оценочных средств для промежуточной аттестации разрабатываются и утверждаются ГАПОУ СО «Сухоложский многопрофильный техникум» самостоятельно.

ФОС включают в себя педагогические контрольно-измерительные материалы, предназначенные для определения соответствия (или несоответствия) индивидуальных образовательных достижений основным показателям результатов подготовки

Итоговая оценка результатов освоения дисциплины определяется в ходе промежуточной аттестации.

Оценка знаний, умений и компетенций по результатам текущего контроля и промежуточной аттестации производится в соответствии с универсальной шкалой (таблицы 4.1).

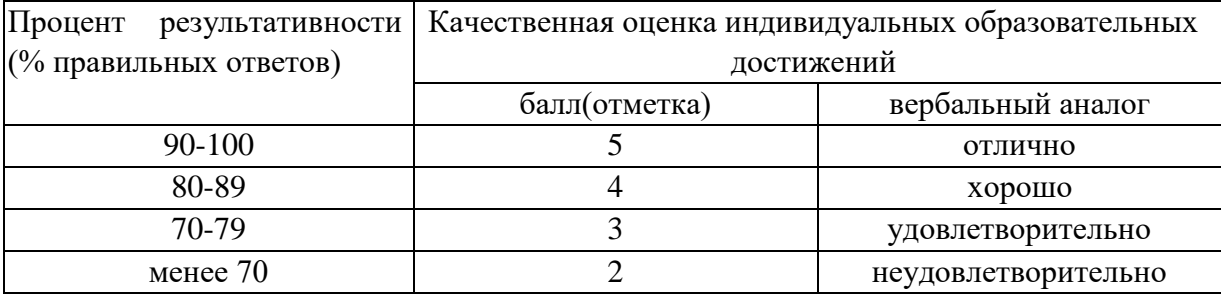

#### Таблица 4.1- Универсальная шкала